## The Zero Page

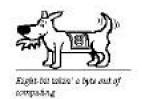

The nomeletter of the Commodore Usero of Wichits "In the skeing, increing out into of Commodore computer

Number 68 May 1999

The May 8th meeting will be at Erby's Pizza at 4722 S. Broadway starting at 1pm till?

At the last club hardware meeting Moe Shouse demo'ed his latest hardware hack. It is a single button device changer. It is installed on a 1571 drive. The drive is modified so that one of the stock LED's on the front has four small LED's, And they show what the device number is. The only outside modification is a small hole in the bottom of the front panel. There is a circuit on a board behind the LED's that does all the changing. All one has to do is push the button to step the device number. It also resets the drive so that the device number changes. It took three chips to get it done but it seems to work fine. It really doesn't look all that flashy on the outside but really makes changing the device number easy.

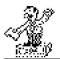

MOE'S SOAP BOX By Morris Shouse

I received my Commodore World issue 25 last week. They cover the Commodore Expo that was held in Chicago, last October, on page 4 and 5. Our own Nate Dannenberg received three paragraphs of coverage. At the front of the article!

They have a good picture of Nates Power Tower-128. And they talk about his QuickCam. The QuickCam is the B&W round camera that is made for the PC's and Mac's. And our own Nate the great has set up an interface board and software to run it in 64 mode. And put live pics on the computer screen. I think it can also save the picture on disk, but you may need to check with Nate to be sure. More than one person offered to buy the prototype but it's not for sale. Nates Power Tower-128 has almost all the latest

top level Commodore stuff. Of course that means it has a lot of Creative Micro Designs stuff inside. Here is a list that I can do without asking Nate for the details. A RAMLink w/16 meg RAM, a SuperCPU64, a 2 meg REU, a 2 gig hard drive, a high level modem, a CMD 3.5 floppy drive, a 128D motherboard, and couple of custom cables. Also Nate was showing off his ModPlay 64 and 128, which plays Amiga music files (MOD format). I think Nate has built some costom boards for this music stuff to. You can see Nates PowerTower-128 on his web site at www2.southwind.net/~natedac. There also is a link from CMD's web site, www.cmdweb.com/ it also has many more Commodore links. One can link to so many Commodore sites from CMD's that one gets tired looking, at all the different sites. Some of the demo sites are totally cool. Some of these Commodore people are really off the wall, and way cool. The coverage of the expo. was done by Mr. Jason Compton, who is a well-known Commodore expert himself. One other thing in the article was about an SX-64 that is called "CMD enhanced". It boasted a FD-2000 disk drive, a CMD hard drive, and a Super CPU. All put in so as to look like it was made that way at the factory. And there were three Commodore C65 prototypes, they took a picture of all three next to each other. Next subject: (More rambling by MOE) After I finished my last project I thought I would like to hook up an external SCSI hard drive to my CMD 540mb H.D. I have one that was given to me by a friend. It was for a P.C. But it will work with the CMD hard drive, because CMD put a SCSI port on the back of their hard drive. Well when I tried to put the CMD H.D. into setup mode it would not do it. I tried over and over but it would not go into setup mode. So Sunday night I gave up and called an expert, Nate. He told me that the program Add Hardware would only work through the serial cable. And that the parallel cable had to either be unplugged or disabled by the Jiffy DOS command @P0. Why didn't I know that? Well seems that CMD only put it one place in the hard drive book. It's not real clear that the parallel cable has to be off line.

And section of the book that covers the Add Hardware program doesn't cover it well. Nate says it's a bug in the Jiffy DOS O.S. After I unplugged the parallel cable it worked fine. So I added a second SCSI hard drive as device 1. Now this gets confusing because the SCSI system uses device numbers and the Commodore system does to. But they are not the same. So one has to keep all this straight if you use SCSI drives on a Commodore system. So now I have a 540mb hard drive in a CMD box. And a box made by DaTerm with a 733mb hard drive connected to the CMD drive. The CMD control system will now control the added drive. This gives me a total of 1.2 gig. Now that's a lot for a Commodore. Nate told me that the new drive would not be used until the first one gets full. Also CMD has the controls setup so the hard drive can be used by another computer. But it has to have a separate partition to work out of.

My next project is to make a breakout box for the cartridge port. Why? You ask. Seems as how I forget to check for two device numbers being the same some times. And when you have that and try to use that device number it will scramble my RAMLink. So I thought if I could see the lines going to the RAMLink it may show what goes wrong. And I might make up a hardware fix. There is only 24 lines going to the catridge port, so it shouldn't be to hard. At least it will have lots of LED's flashing on and off.

Happy 8 Biting. MOE77.

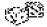

Random Access By Dale Lutes

This month, my column is a little more "random" than usual.

I recently received the latest copy of *Commodore Scene* courtesy of my friend Dave Elliott. You may recall that I brought issue #23 along with me to our December meeting. *Commodore Scene* is published in the UK by Allan Bairstow and is, in my opinion, one of the best publications **ever** for our systems. This issue included an 8-page GEOS section. Our own *Zero Page* got special recognition on the last page of this insert and I will be working with Allan to get some extra copies of our newsletter

distributed to his readers. By the way, when I last wrote about *Commodore Scene*, I spelled Allan's name incorrectly in his e-mail address. The correct address is:

allanbairstow@compuserve.com

The newest issue of *Commodore World* also arrived in my mailbox this month. Of special interest to CUW members is the article on the SWRAP Commodore Expo held in Chicago back in October. Nate Dannenberg attended the expo and took along his C-128 "tower" and QuickCam, both of which were mentioned in (and photographed for) the article. Nate's Modplay program was also noted in the article. It's great to see Nate get this kind of attention in a magazine like *Commodore World*.

Have you seen the new animated FOX series, *Futurama?* The show was created by *The Simpsons* cartoonist, Matt Groenig. My favorite character is a robot named Bender who is the center of some subtle high-tech jokes. Bender drinks "Old Fortran" malt liquor and has a sign hanging in his apartment which reads:

10 HOME 20 SWEET 30 GOTO 10

The average viewer will miss some of the humor, but I love this kind of stuff. I hope that *Futurama* will be as successful as its predecessor.

My wife and I are fans of the 1980's medical series, St. Elsewhere. We managed to videotape most of the episodes while it was in reruns a few years back and are enjoying them once again. An ongoing story line during the second season was a nagging problem with the hospital's computer system (no. thev weren't Commodores). One episode had a story of a patient who brought his portable system to the hospital (an Osborne, I think) and was using it to diagnose illnesses. In another show, a young hacker had accidentally corrupted the patient database which resulted in a patient's death. The hacker was a young girl about 11 or 12 years old -- certainly not the typical hacker stereotype. But then, St. Elsewhere was a ground-breaking show in its day.

And finally: Due to my youngest son's soccer game, I was late in arriving at our April meeting. My watch read 3:05 when I pulled up. I was disappointed to see that most everyone had already left and the last three or four members were packing up. Back when we started the

club, we had considered changing our meeting location monthly. We decided that a consistent date/time/location were important to our members. Although I was in favor of our current alternating hardware/dinner meeting format, I am wondering now if it is hurting, rather than helping our attendance. I think this is a fair question and one that merits discussion at our next meeting.

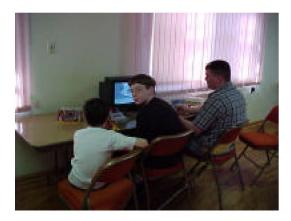

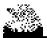

Jerry's corner By Jerold Shook

The above picture is a couple of months old but I missed last months meeting and didn't get any new pictures. I have also been busy and haven't gotten on the Internet to find any cartoons to share with you. In fact this news letter I have had too depend on our club members for what I do have.

I want thank the members that have taken the time to send something in since I have been so busy it does help a great deal.

Talking about articles that I receive check out Dell's, it was written on a Mac using Word 5.1 and it is so compatible with Word 7 that I use on my home grown PC that the only editing I did was to give the e-mail address its blue color. That not to say that other formats give me a lot of trouble as with Moe's article that is written on a C-128 using Zed which is, by the way I understand it, more of a text editing note The biggest problem I have with it is spacing, and that is not much of a problem just a little time consuming. I remember when I first tried converting text between PC's and my C-128 one of the things I ran into was a lot of formatting garbage even when I thought I had removed it all before converting it. Maybe I have gotten better or the technology has gotten better, but I have found that I seldom run in to that problem anymore.

When ever I get a chance to go on the Internet I try to look up different commodore sites. I'm not real good at serfing, but I have run across a few sites. Nate's web page is excellent and has links that will simplify your search for more sites. I would like to see one of our members that do enjoy serfing work on an article or preferable a seares of articles for newsletter telling what they have found and where they found it. I will admit that the main reason is that I am sort of lazy and would like someone that enjoys doing that sort of thing to do the research for me.

Hopefully I will see you all at Erby's next Saturday so until than I hope you have no spikes.

## **©JERRY** ©

Samitted By Don McManamey Subject: A great story

A lady in a faded gingham dress and her husband, dressed in a homespun, threadbare suit, stepped off the train in Boston, and walked timidly without an appointment into the Harvard University President's outer office. The Secretary could tell in a moment that such backwoods. country hicks had no business at Harvard and probably didn't even deserve to be in Cambridge. She frowned. "We want to see the President," the man said softly. "He'll be busy all day," the Secretary snapped. "We'll wait," the lady replied. For hours, the Secretary ignored them, hoping that the couple would finally discouraged and go away. They didn't; and the Secretary grew frustrated and finally decided to disturb the President, even though it was a chore she always regretted. "Maybe if they just see you for a few minutes, they'll leave," she told him. He sighed in exasperation and nodded. Someone of his importance obviously didn't have the time to spend with them, but he detested gingham dresses and homespun suits cluttering up his outer office. The president, stern-faced with dignity, strutted toward the couple. The lady told him, "We had a son who attended Harvard for one year. He loved Harvard. He was happy here. But about a year ago, he was accidentally killed. My husband and I would like to erect a memorial to him, somewhere on campus." The President wasn't touched, he was shocked. "Madam," he said gruffly, "We can't put up a statue for every person who attended Harvard and died. If we did, this place would look like a cemetery." "Oh, no," the lady explained quickly. "We don't want to erect a statue. We thought we would like to

give a building to Harvard." The president rolled his eyes. He glanced at the gingham dress and homespun suit, then exclaimed, "A building! Do you have any earthly idea how much a building costs?" We have over seven and a half million dollars in the physical plant at Harvard." For a moment the lady was silent. The president was pleased. He could get rid of them now. Then the lady turned to her husband and said quietly, "Is that all it costs to start a University? Why don't we just start our own?" Her husband nodded. The President's face wilted in confusion and bewilderment. And Mr. and Mrs. Leland Stanford walked away, traveling to Palo Alto, California, where they established the university that bears their name, a memorial to a son that Harvard no longer cared about.

You can easily judge the character of a person by how he treats those who can do nothing for him or to him.

Malcolm Forbes AMEN BROTHER????

Donald R. McManamey

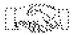

The Helping Hand

This column lists those users willing to share their experiences and knowledge with other club members.

Robert Bales 831-0008

Telecommunications, Internet, CMD HD and FD drives

Dale Lutes 721-0835 GEOS, Programming, Word Processing, Desktop Publishing, CMD FD drives and RAMLink

Don McManamey 265-2560 Word Processing, Print Shop, Printing

Jerry Shook 776-2683 Databases, Label Making, Word Processing, Printing

Carl Poston 776-0735 Commodore Plus 4

Let us know if we may include your name in future Helping Hand listings. If we don't have a category for you already, we'll add one!

We

Sure

Could

Have

Used

Something

Here!

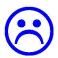